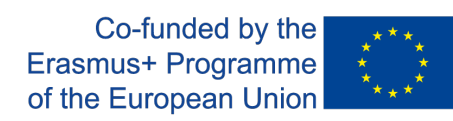

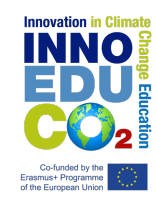

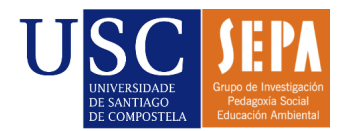

# Tutorial para la participación en el Congreso Virtual CLMNTK22-eInnoEduCO2 con un trabajo en formato vídeo.

**1.** Iniciamos sesión en congresovirtual.climantica.org/blogs-climanticalogin:

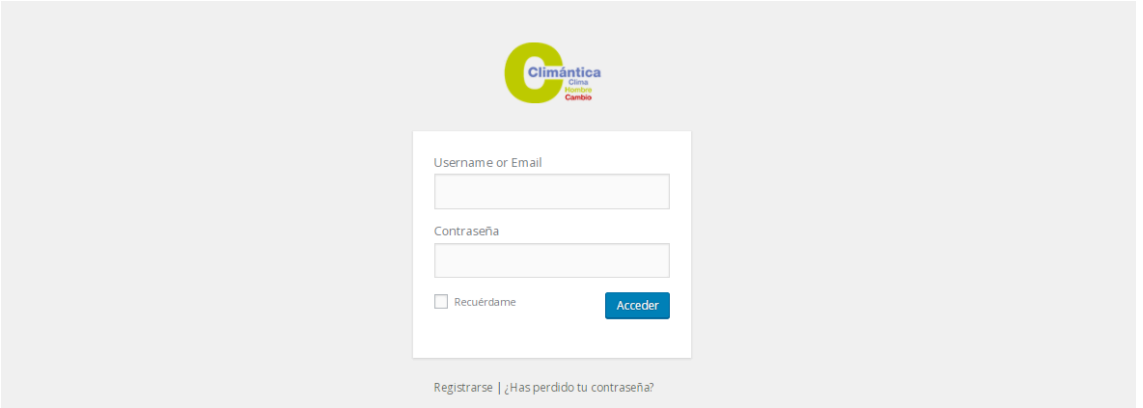

**2.** Hacemos click en *Entradas*, *Añadir entrada*.

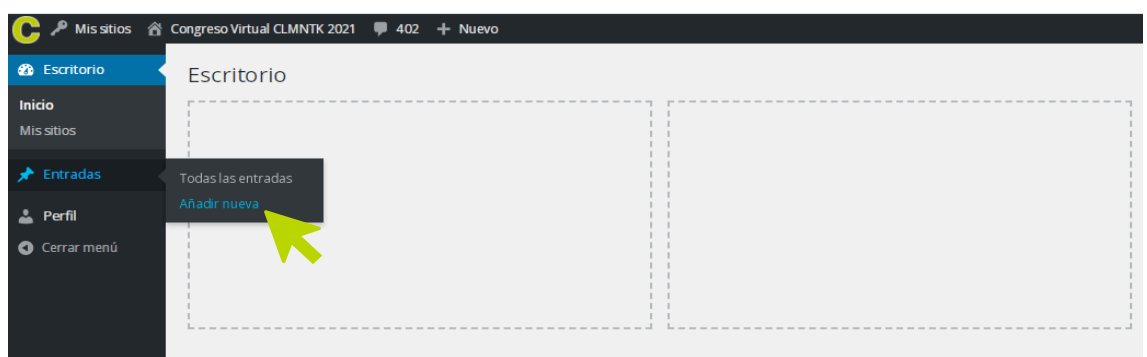

## **3.** Escribimos el **título** del trabajo.

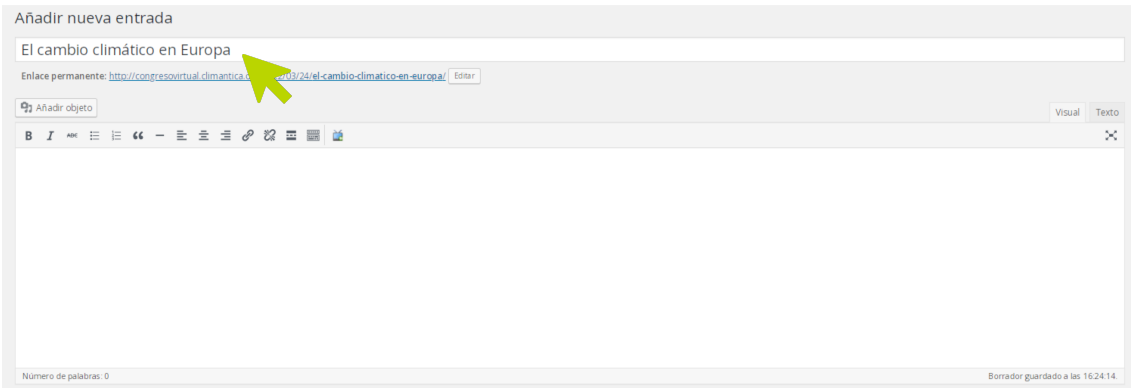

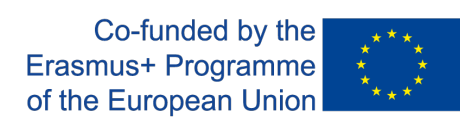

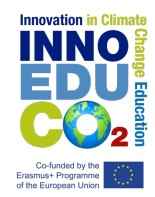

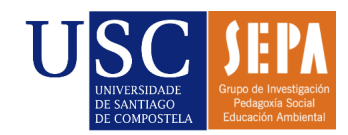

### **4.** Escribimos la **descripción** del trabajo.

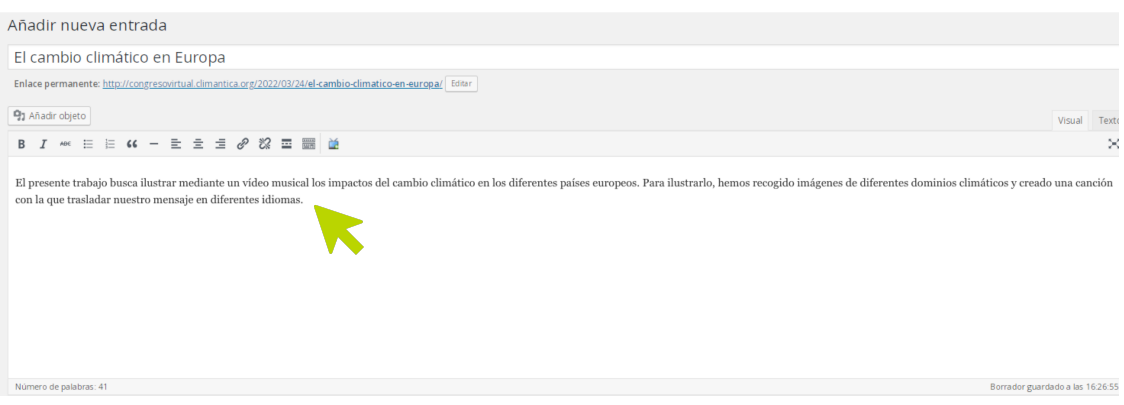

**5.** A continuación insertaremos el vídeo del trabajo. Para ello copiaremos en enlace del vídeo en Youtube (el enlace completo, no siendo válido el enlace acortado). Después haremos click en el icono de la televisión. Seleccionamos el portal del vídeo (Youtube) y, a continuación, pegamos nuestro enlace en el apartado 'Buscar id por la url o el código embed'. Hacemos click en insertar.

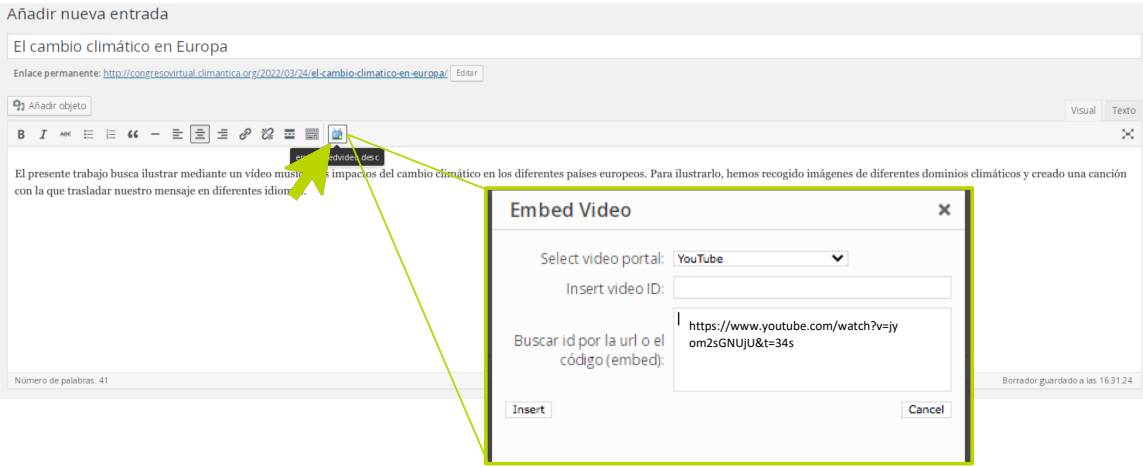

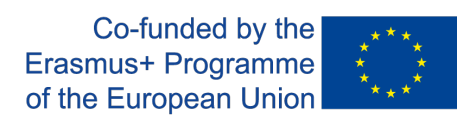

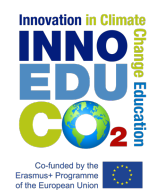

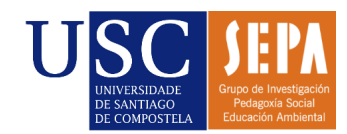

## **6.** Centramos el código generado:

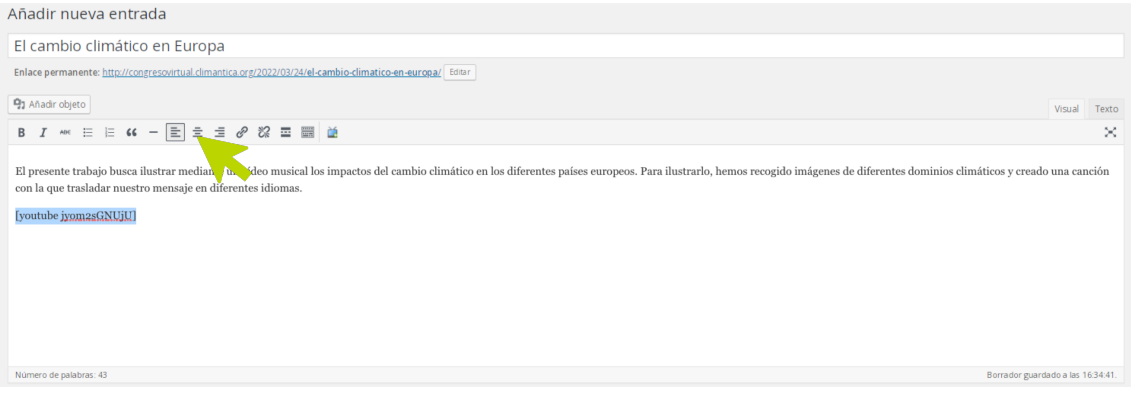

**7.** Cambiamos a la ventana de 'Texto' y escribimos nuestros datos con el siguiente formato:

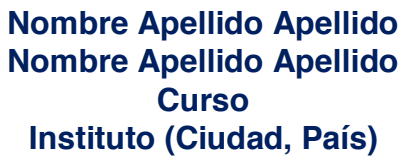

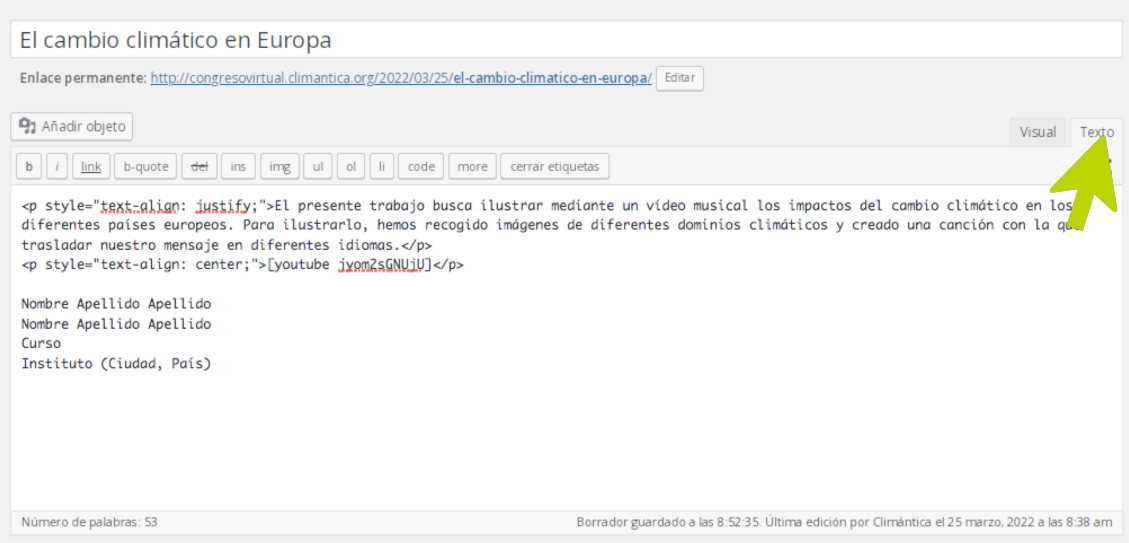

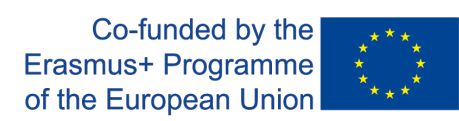

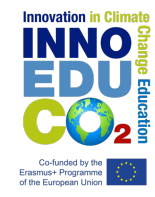

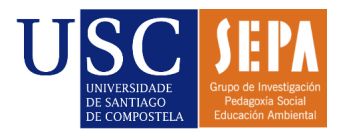

#### **8.** Volvemos a la pestaña 'Visual' y ponemos nuestros datos personales en formato negrita y centrados:

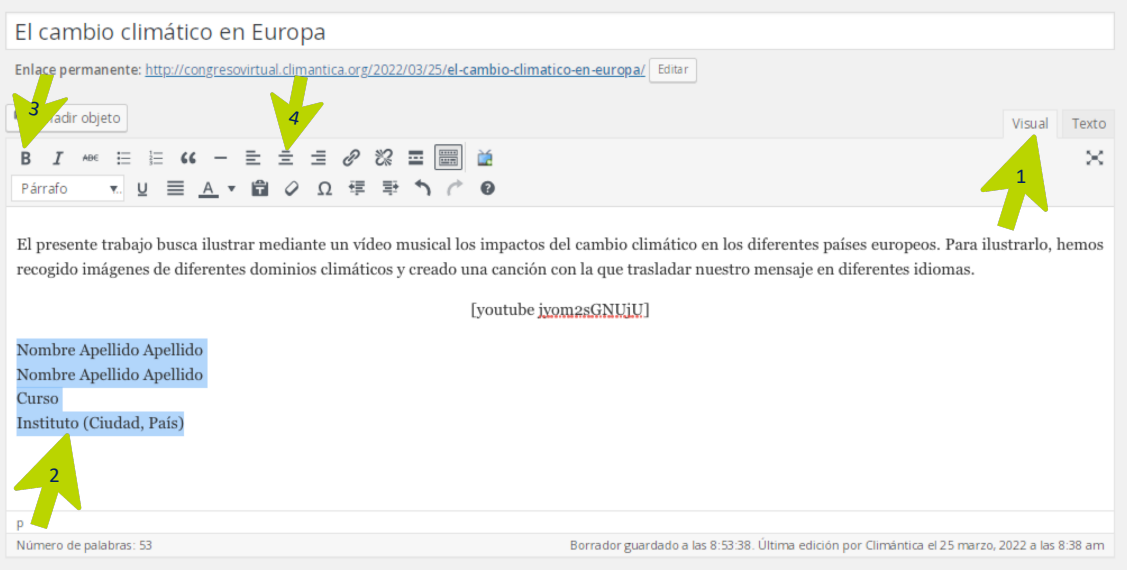

## **9.** Asignamos una categoría al trabajo:

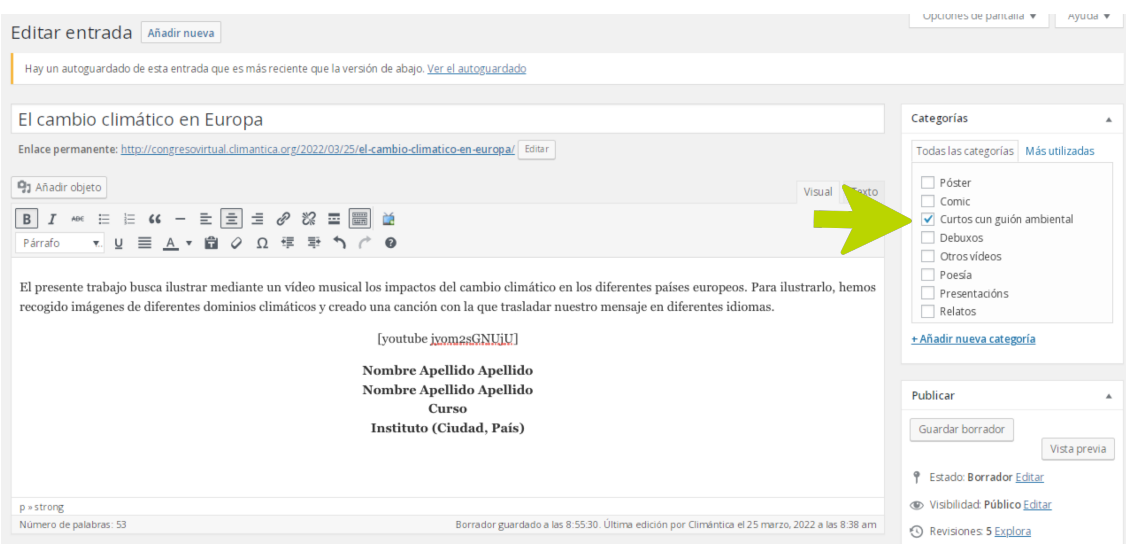

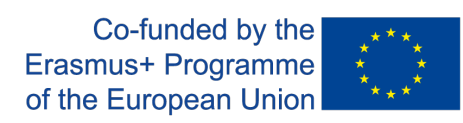

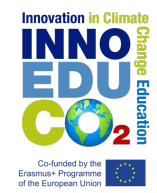

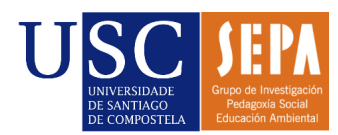

## **10.**Asignamos una imagen destacada al trabajo.

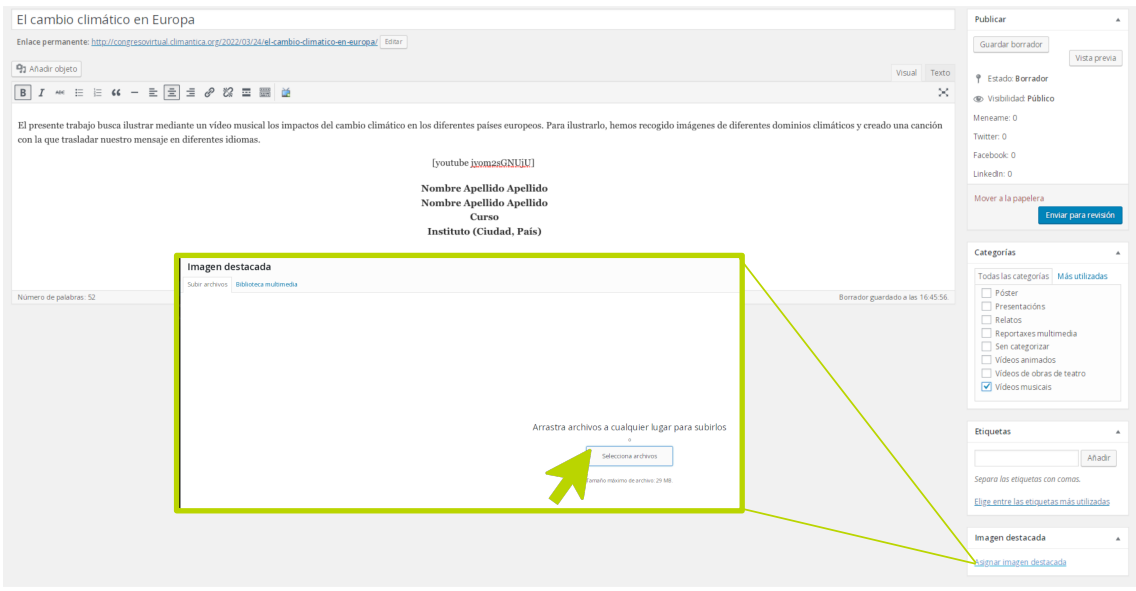

#### **11.**Previsualizamos el trabajo.

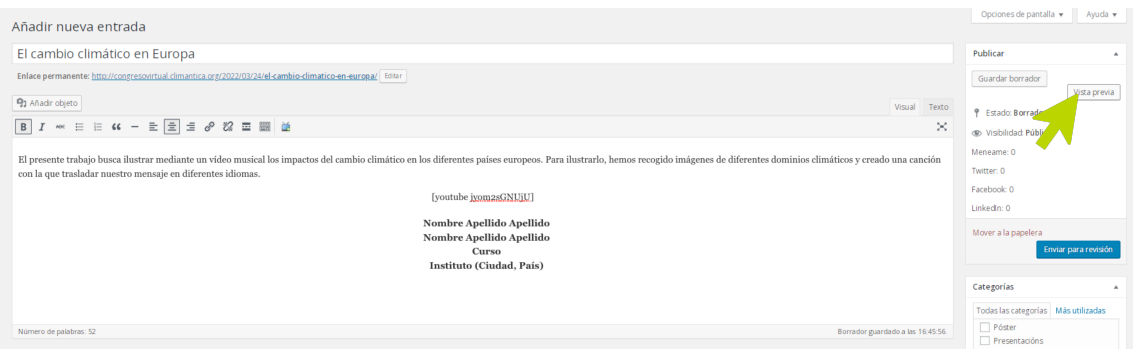

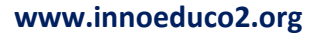

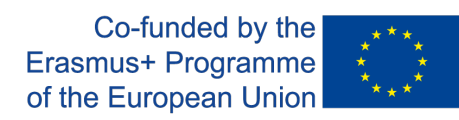

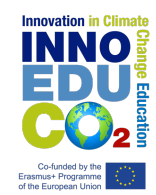

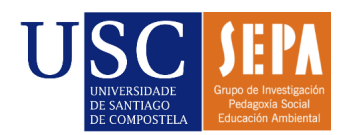

#### **12.**Debemos observar el trabajo del siguiente modo:

#### El cambio climático en Europa

Publicado el 9 mayo, 2022 por tutorial

El presente trabajo busca ilustrar mediante un vídeo musical los impactos del cambio climático en los diferentes países europeos. Para ilustrarlo, hemos recogido imágenes de diferentes dominios climáticos y creado una canción con la que trasladar nuestro mensaje en diferentes idiomas.

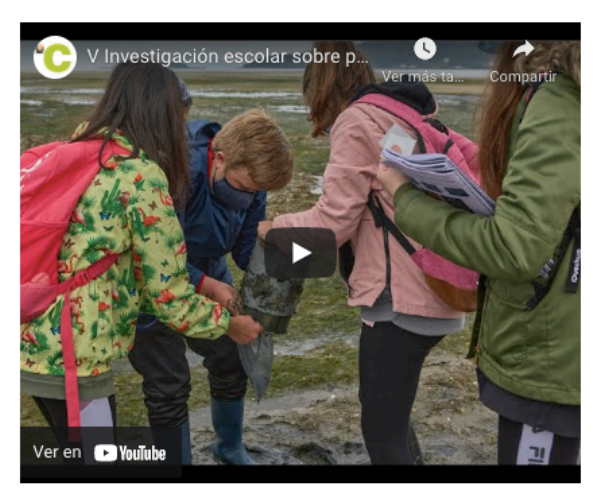

Nombre Apellido Apellido Nombre Apellido Apellido Curso Instituto (Ciudad, País)

**13.** Volvemos a la página anterior y enviamos el trabajo a revisión. Una vez sea revisado por el equipo técnico, será publicado en la página principal del congreso.

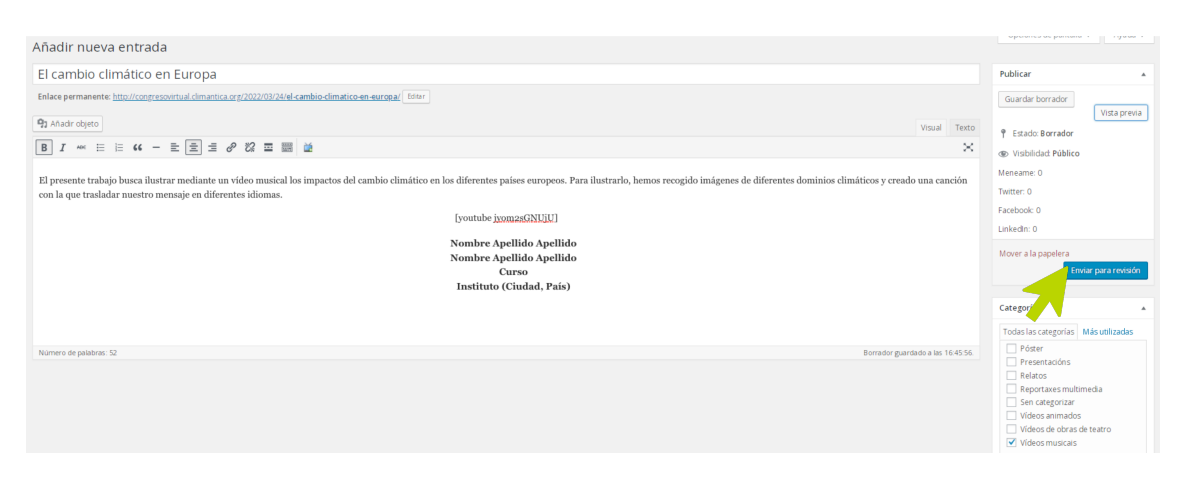

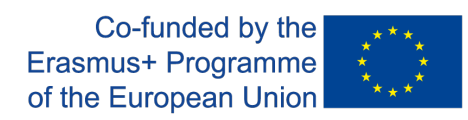

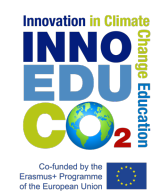

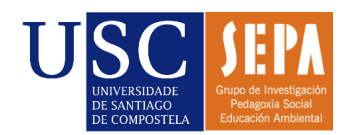

## Lista de verificación

#### Para que tu trabajo sea publicado, asegúrate de cumplir los siguientes requisitos:

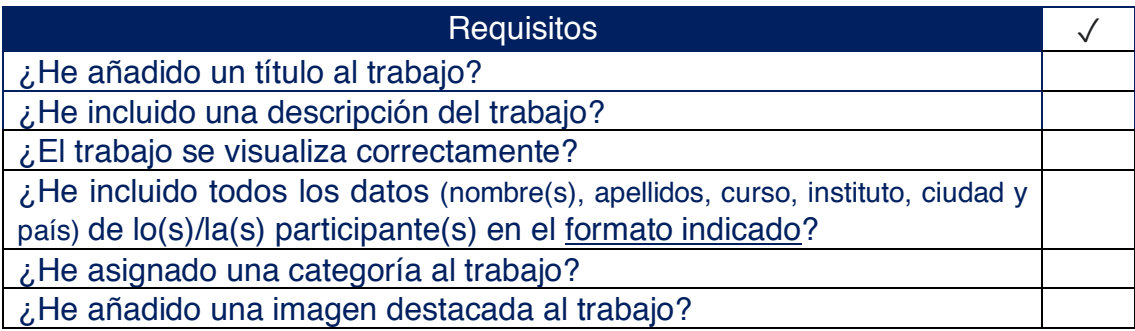

*This project has been funded with support from the European Commission. This publication reflects the views only of the author, and the Commission nor the SEPIE cannot be held responsible for any use which may be made of the information contained therein.*

**www.innoeduco2.org**